#### **Esercitazione 8**

## Algoritmo di Dijkstra

## **Algoritmo di Dijkstra**

- Risolve il *problema dei cammini minimi* da sorgente unica in un grafo pesato (con pesi non negativi)
- *Grafo G = (V,E)*
- Consideriamo un grafo non orientato per semplicità

## **Rappresentazione tramite liste di adiacenza**

- Supponiamo di rappresentare il grafo **G = (V,E)** con *liste di adiacenza*
- Array **Adj** di **|V|** liste, una per ogni vertice in **V**
- Per ogni **u** in **V**, **Adj[u]** contiene tutti i *vertici adiacenti* a **u** in **G**, memorizzati in *ordine arbitrario*

### **Strutture dati e idea base**

- L'algoritmo di Dijkstra mantiene un insieme **S** di vertici i cui cammini minimi verso la **sorgente s** sono già stati determinati
- L'algoritmo utilizza l'insieme **V S** di vertici del grafo per cui si ha solo una *stima per eccesso della distanza dalla sorgente s*
	- Ad es., i valori dell'albero BFT
	- Oppure, più semplicemente, + infinito

#### **Inizializzazione**

- Supponiamo di usare i valori ottenuti durante la visita in ampiezza BFS, memorizzando le seguenti informazioni (creazione del BFT):
	- Il *padre (o predecessore)* **parent[u]**: il vertice da cui si arriva ad **u** durante la visita del grafo
	- la *distanza dalla sorgente s* **d[u]**: la somma dei pesi degli archi che formano il cammino da **s** ad **u** *NOTA*: **non è detto che sia la distanza minima se il grafo è pesato**

# **Fasi dell'algoritmo (1)**

- Si parte da un insieme **S, che inizialmente contiene solo la sorgente s**
- L'algoritmo seleziona dall'insieme **V-S** il vertice **u** con *la stima minima della distanza d[u] da s*
- *Fissa il cammino minimo di u pari a d[u]*
- Aggiunge **u** ad **S**
- Esamina tutti i vertici **v** adiacenti di **u** che sono ancora in **V-S**
	- Vertici per cui non è ancora stabilito il valore definitivo del cammino minimo

# **Fasi dell'algoritmo (2)**

Per ogni vertice **v** adiacente di **u** e ancora in **V-S**

● Verifica se il cammino minimo di **v** può essere migliorato passando per **u,** cioè se

#### – **d[u] + peso dell'arco tra u e v < d[v]**

- Aggiorna se necessario la stima **d[v]**
- Aggiorna se necessario il predecessore **parent[v]**

## **Lettura grafo da file**

**graph1.w** e **graph2.w**: file di input che contengono una lista di archi pesati

#### **Esempio da graph1.w**

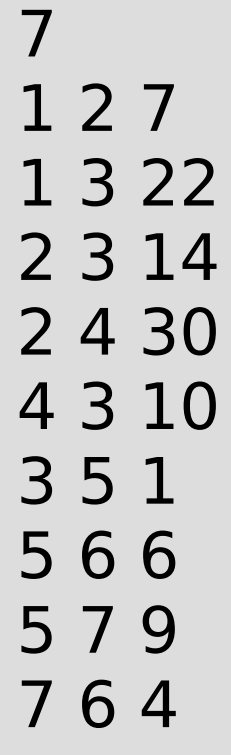

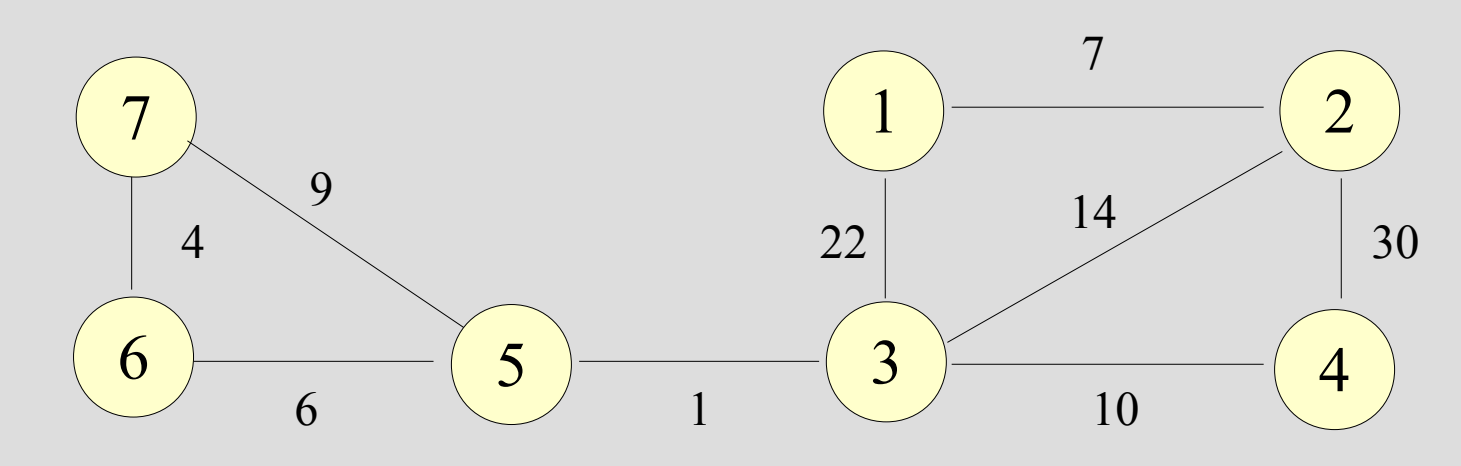

Nota: interpretato come non orientato

#### **Grafo dopo BFS**

**Sorgente s=7 S={7} V-S={1,2,3,4,5,6}**

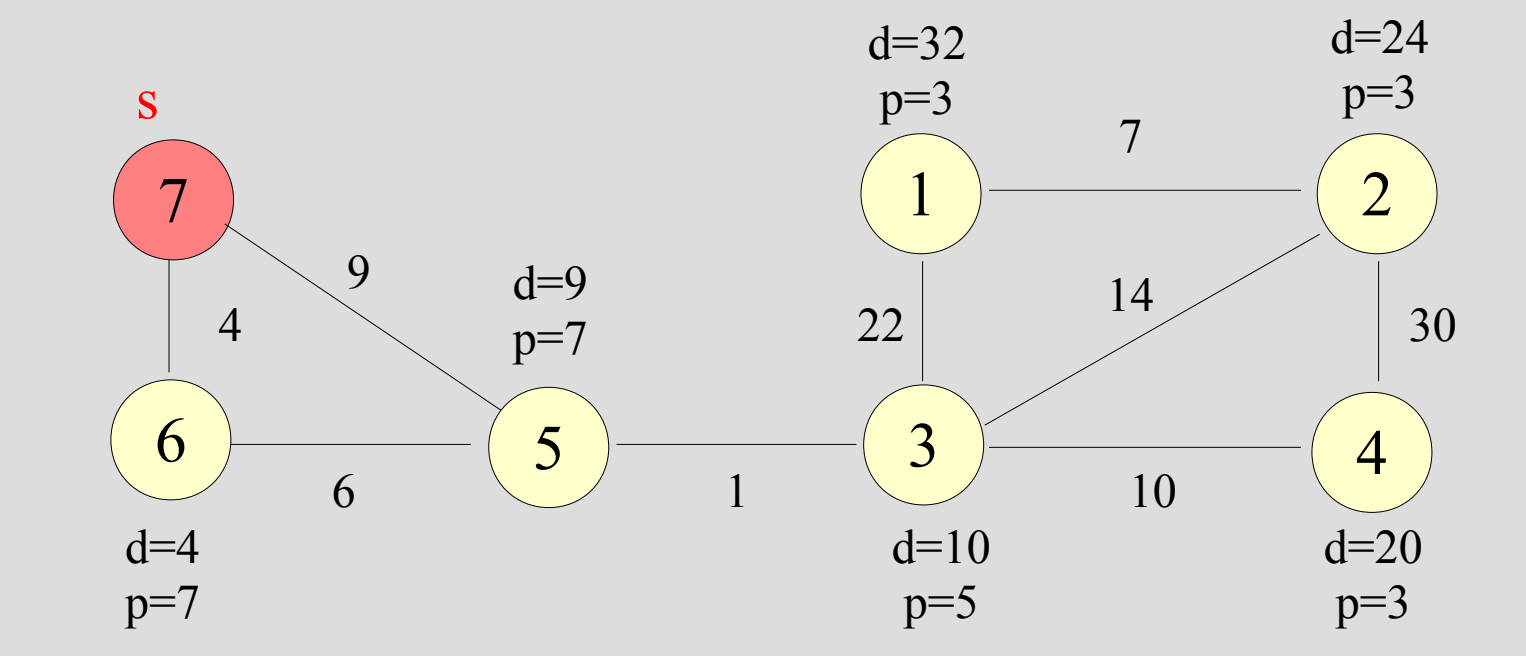

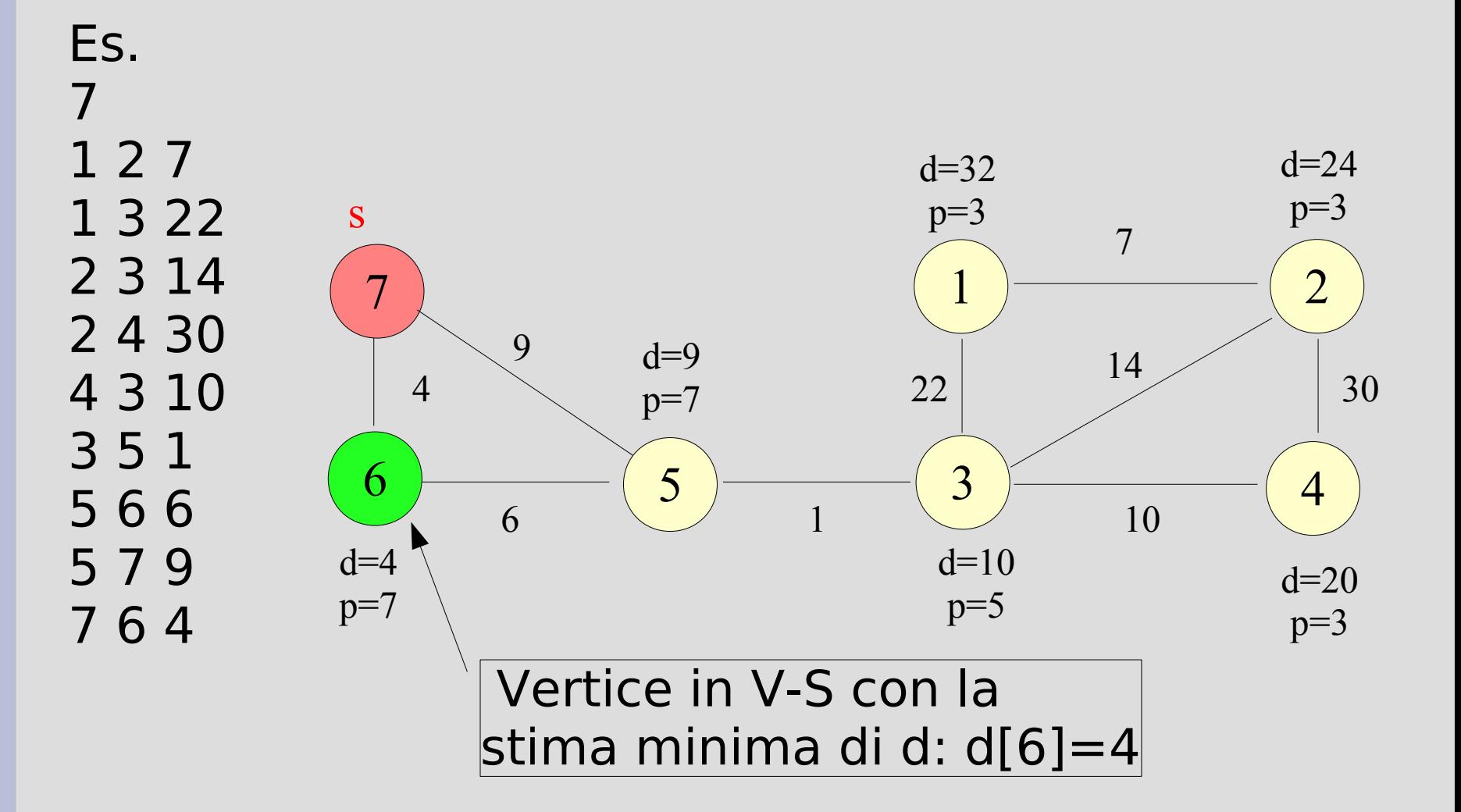

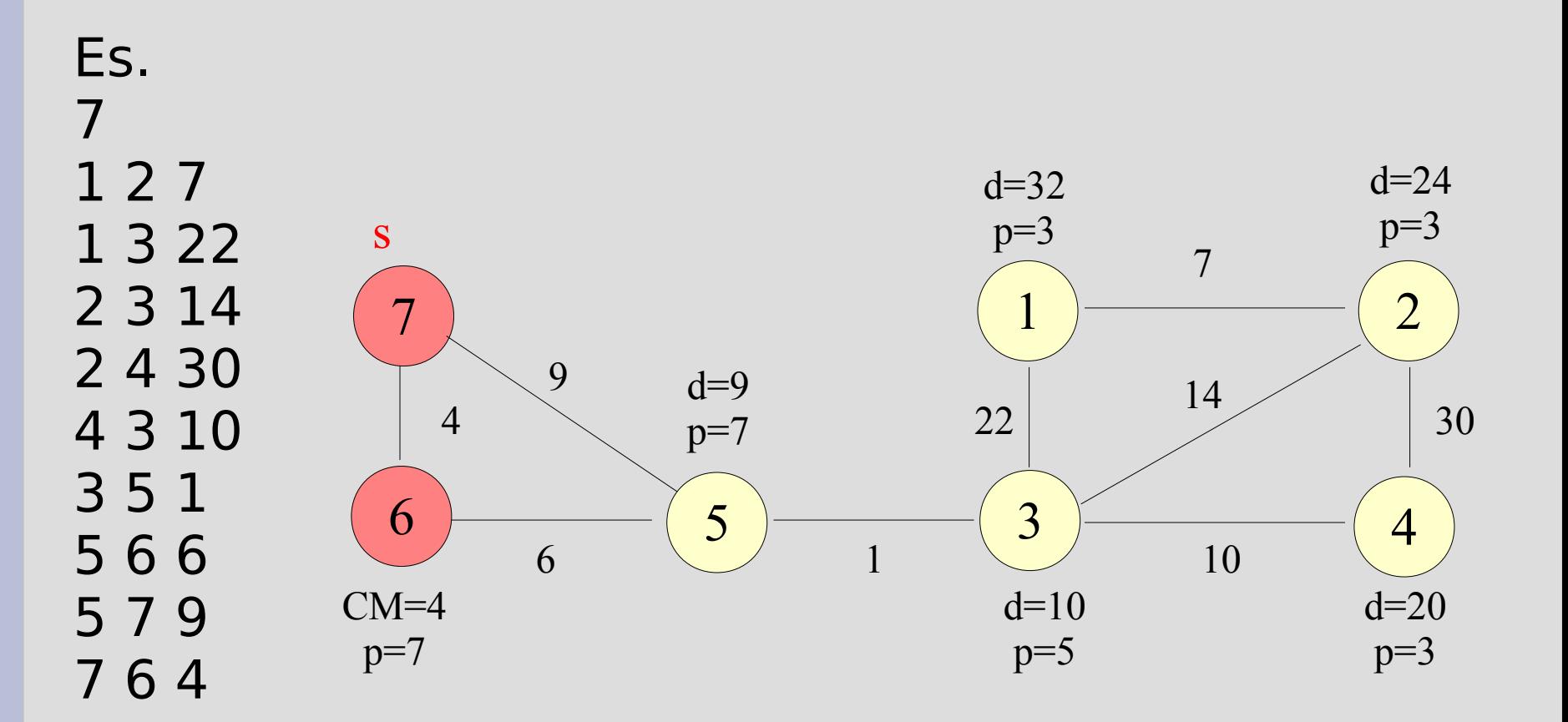

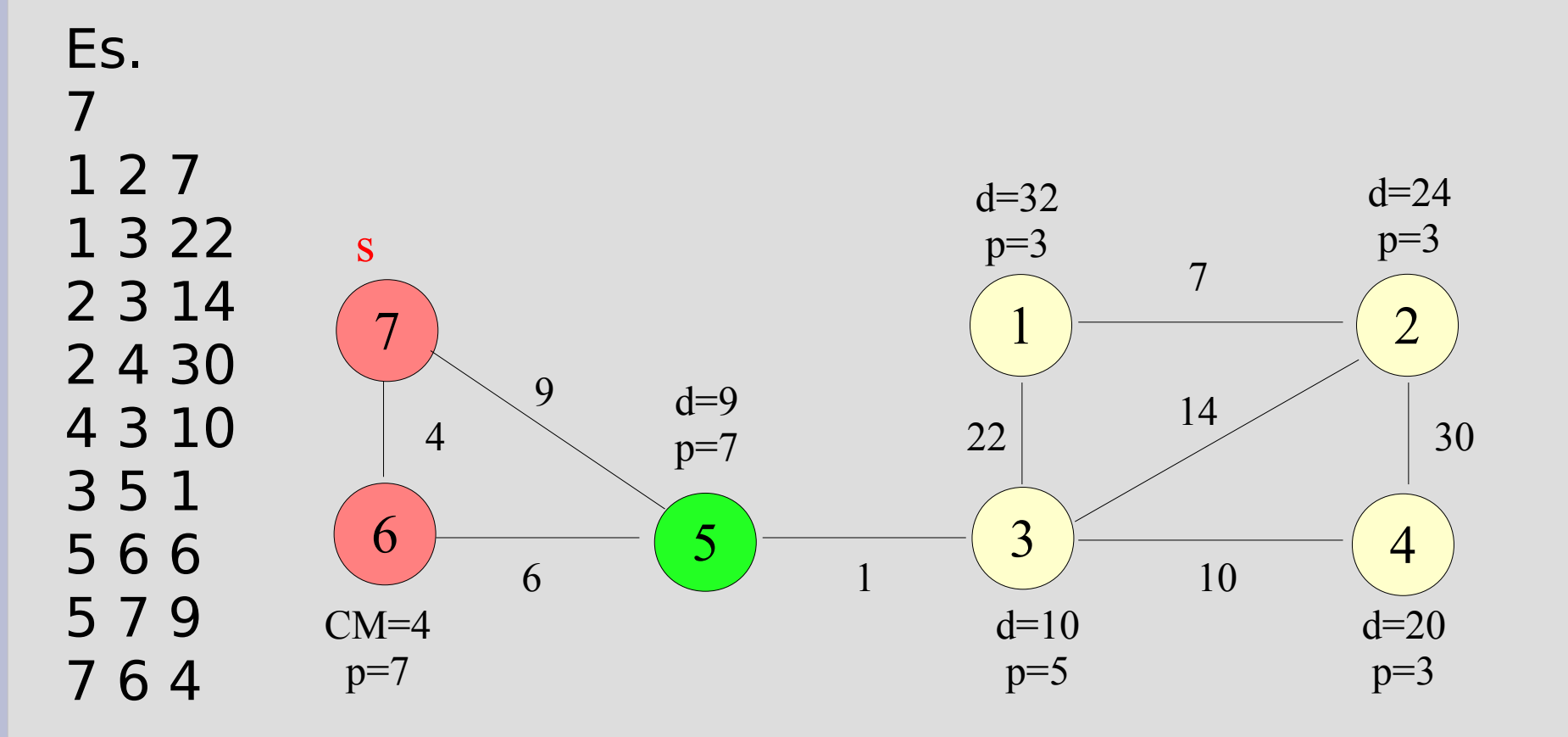

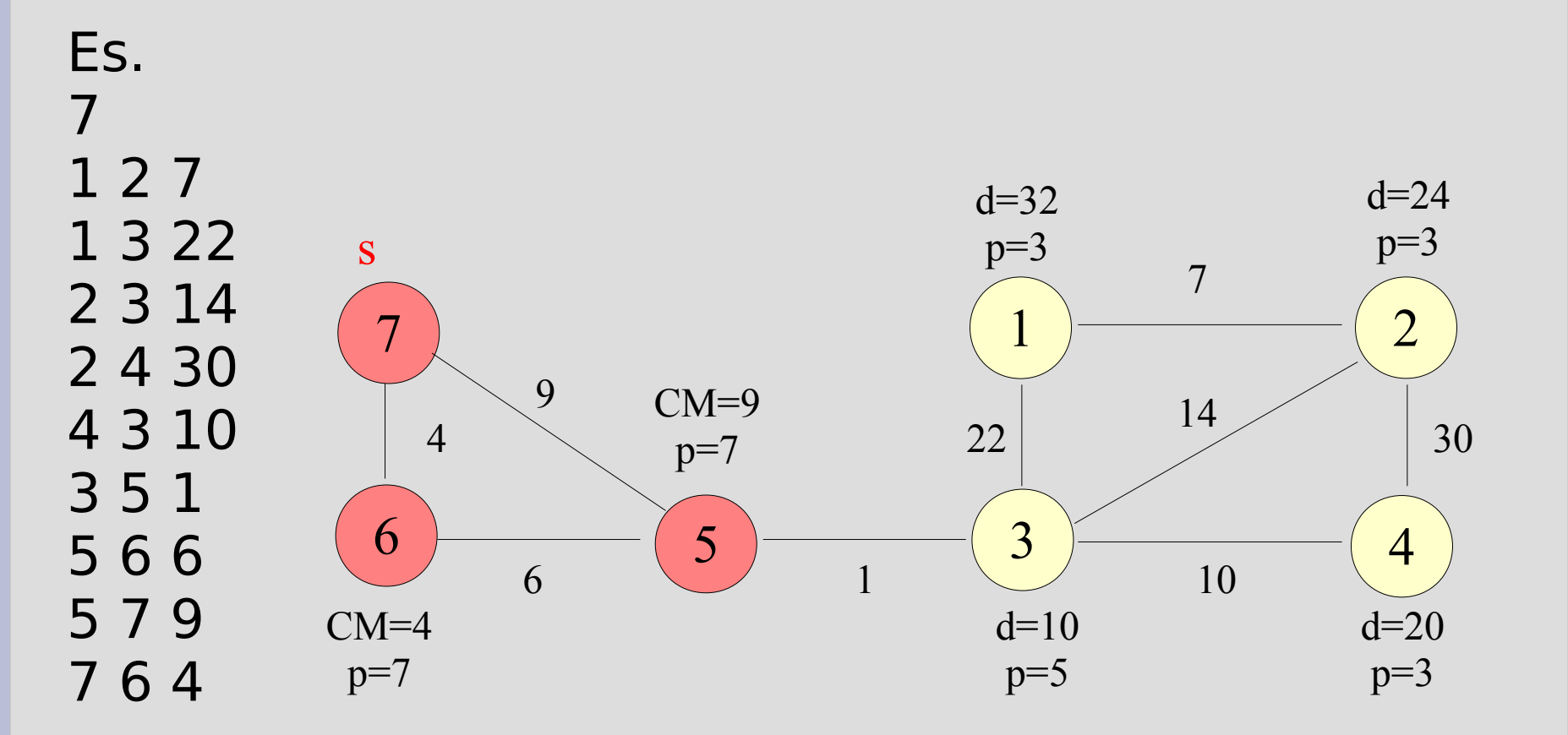

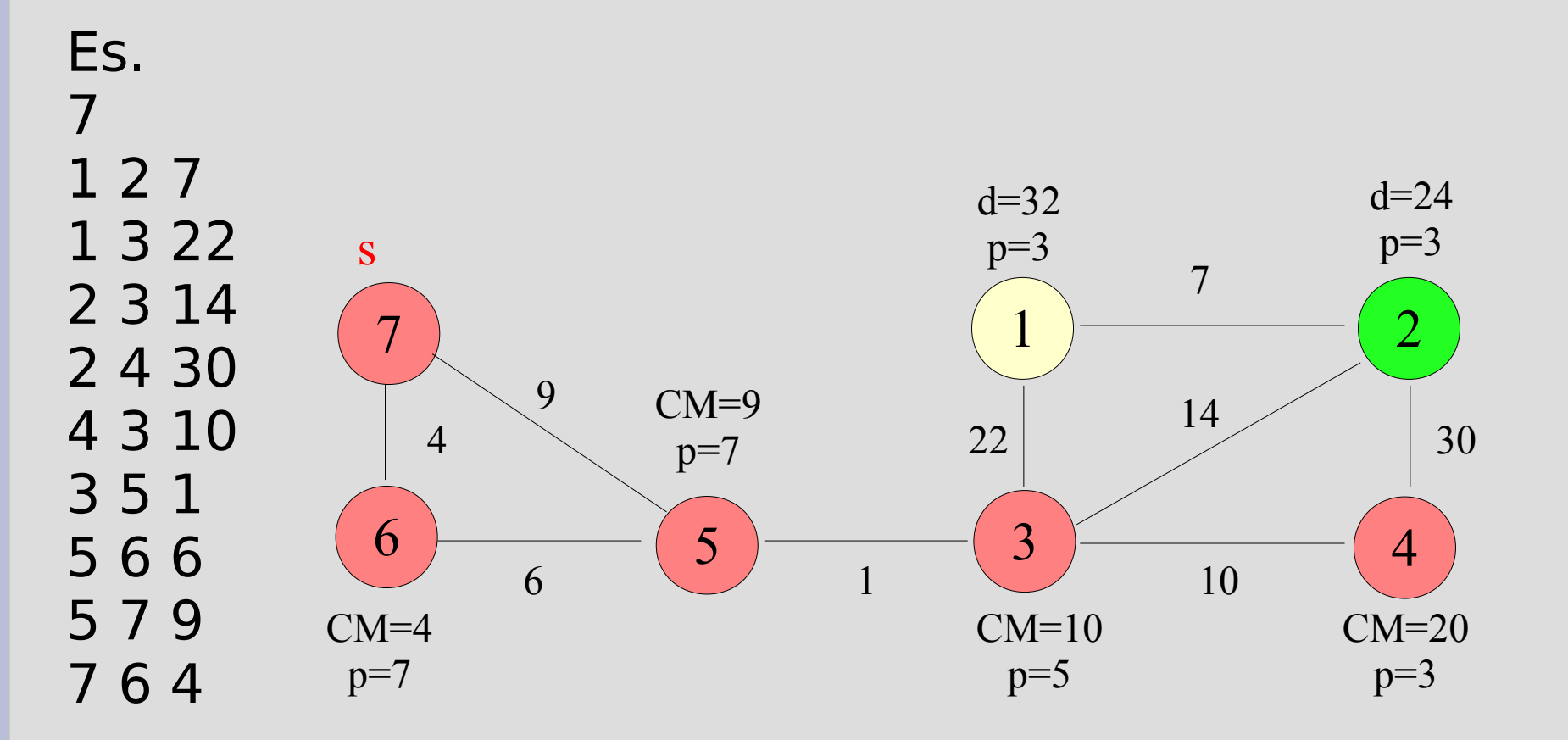

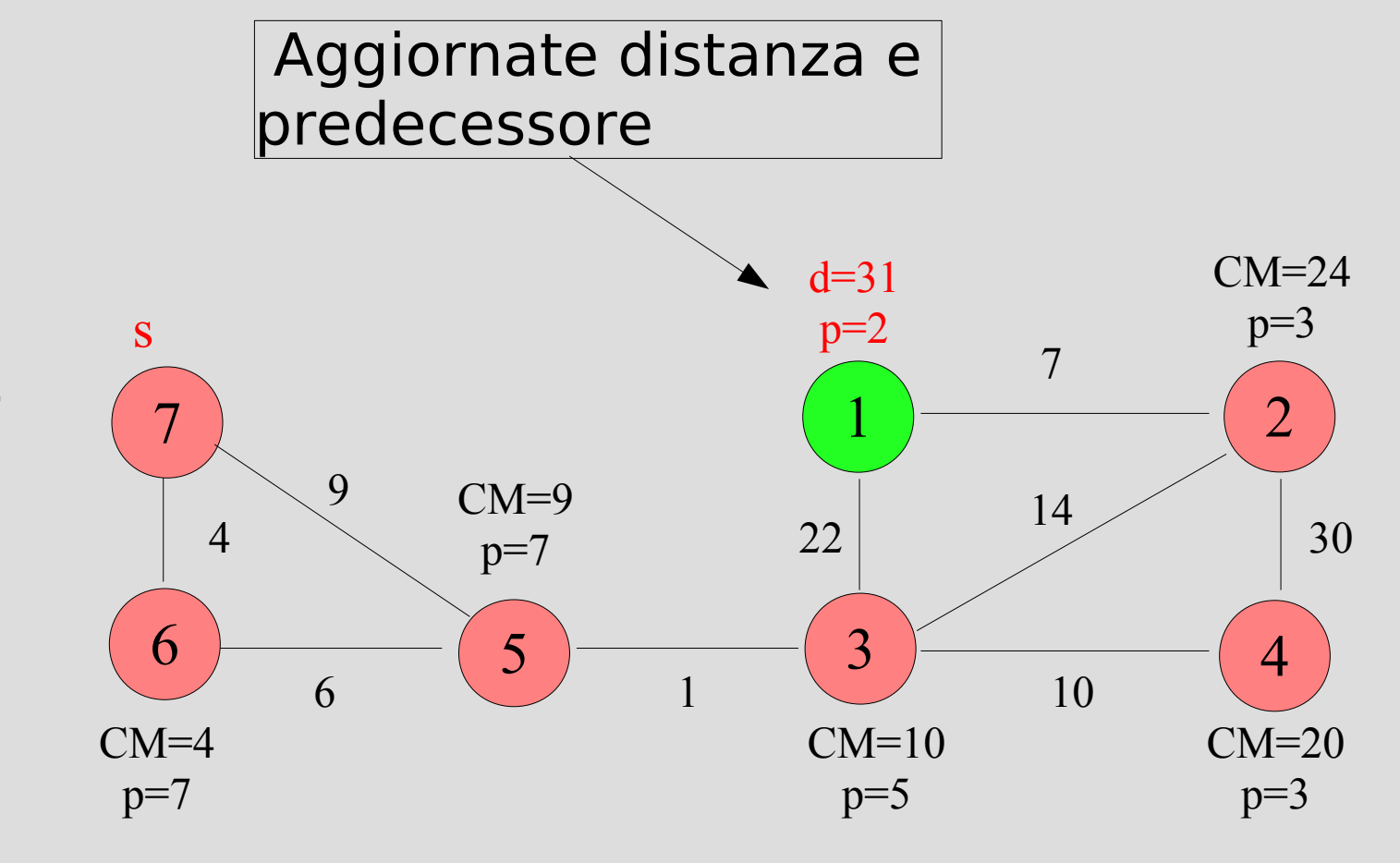

#### **Visione finale**

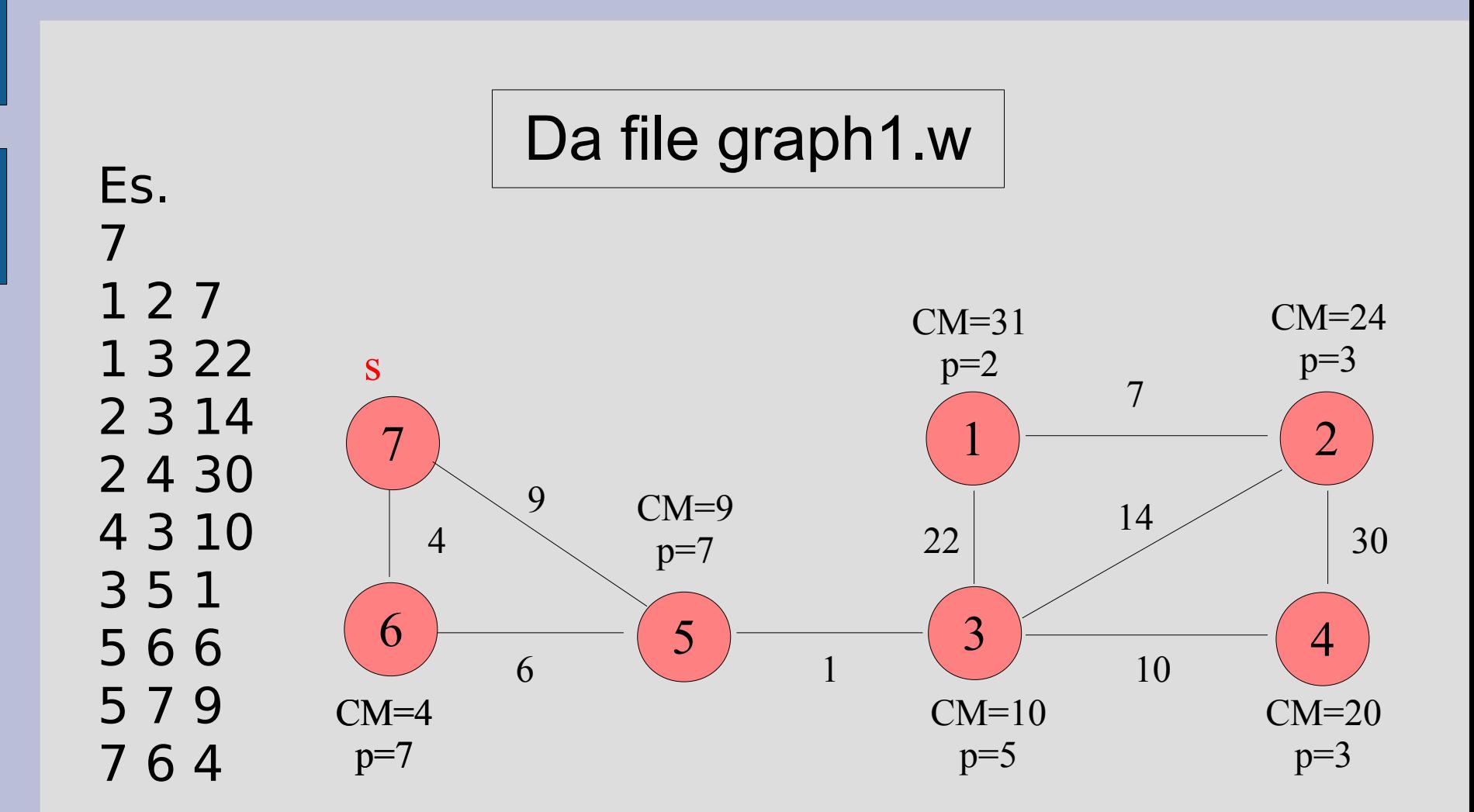

## **Suggerimenti implementativi**

- L'insieme **S** e **V-S** possono essere realizzati attraverso **liste concatenate**
	- Come la coda che mantiene la '**frontiera**' nell'algoritmo di visita del grafo
- Serve una funzione per l'estrazione da **V-S** del vertice **u** con stima minore della distanza **d[u]** dalla sorgente **s**
	- **Ricerca** + **estrazione** da una lista
	- Necessità di **puntatori ausiliari** che tengano traccia del vertice col valore minimo!
		- Pensate alla ricerca del **min** in un array

## **Suggerimenti implementativi**

- Per mantenere i cammini minimi per ogni vertice si può utilizzare un array **CM[u]**
- **Aggiornamento** dei cammini minimi dei vertici adiacenti ad **u** (*quelli ancora in V-S!*)
	- Serve una funzione che verifichi la presenza di un dato vertice nella lista  $\rightarrow$  Ricerca
- Scansione della lista di adiacenza di **u**
	- Utilizzo delle funzioni **first\_neighbor** e **next neighbor** come durante la visita in ampiezza del grafo
	- Eventuale aggiornamento della distanza

## **Programma**

- *dijkstra.cc*
- Programma che, partendo dalla rappresentazione attraverso liste di adiacenza di un grafo letto da file, calcola i cammini minimi di ogni vertice da una sorgente **s** (inserita a run-time) usando l'algoritmo di **Dijkstra**
- Per il calcolo dei cammini minimi si sfruttino le informazioni ottenute durante la visita in ampiezza del grafo

## **Soluzione parziale**

#### Suggerimento

- Iniziare a implementare una soluzione parziale che includa soltanto le funzioni:
	- int extract min(adj node\*\* q, float\* d) //Estrae dalla coda q il vertice u col valore
		- //minore di d[u] e torna 0 se la coda è vuota
	- float extract\_weight(adj\_node\* gu, int v) //Estrae e ritorna il peso dell'arco tra il nodo u e // il nodo v

#### **Esempio**

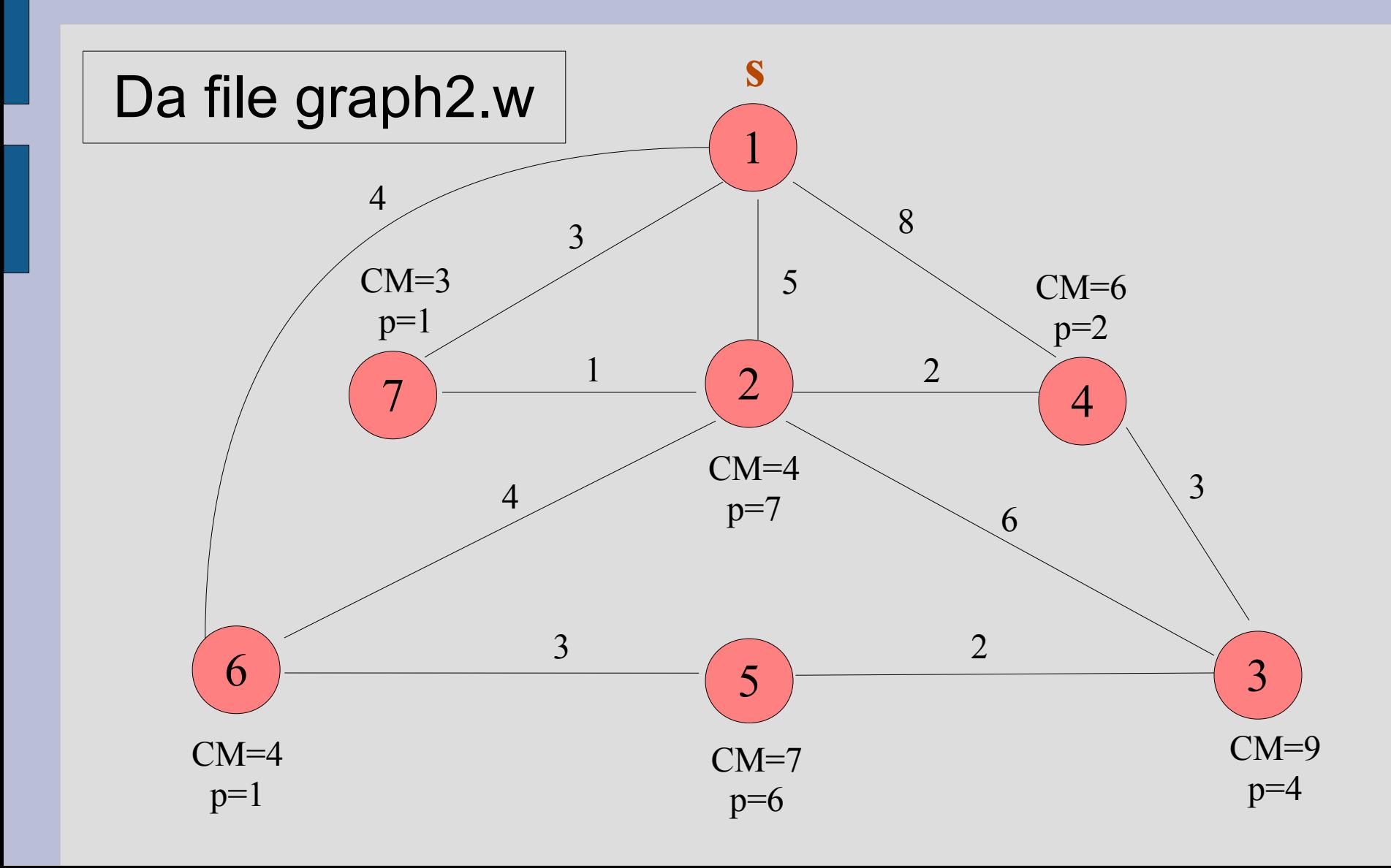